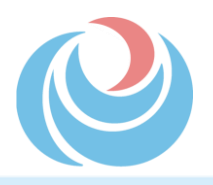

# **国土交通省 関東地方整備局**

# **事務系Web業務説明会**

関東地方整備局に興味のある方(事務系)を対象としたWeb業務説明会 (事業概要や分野別の業務説明及び質疑応答)を実施します。関東地整で どんな事業や業務をしているのか?といった疑問にお答えします。 ぜひお気軽にご参加ください♪

## 開催日時

- **・令和3年5月20日(木)13:30~14:15【全体概要①】**
- **・令和3年5月20日(木)14:30~15:15【防災】**
- **・令和3年5月27日(木)11:00~11:45【全体概要②】**
- **・令和3年5月27日(木)13:30~14:15【河川管理】**
- **・令和3年5月27日(木)14:30~15:15【道路管理】**
- **・令和3年6月 3日(木)13:30~14:15【全体概要③】**
- **・令和3年6月 3日(木)14:30~15:15【用地】**
- ※【全体概要】は、関東地方整備局の説明会に初めて参加する方向けです。 全体概要を聞いてから各分野別の説明会に参加することを推奨しています。

全体概要①~③は同じ内容です。

#### **【注意事項】**

- ・事前申込が必須の説明会です。各開催日時の申込期限までにお申し込み下さい。
- ・参加に必要な環境をよくご確認ください(次頁参照)。
- ・本説明会は、一般職試験受験者の皆様に当局の事業内容をご理解いただくための
	- ものであり、今後の採用選考活動に影響を与えるものではありません。

○関東地方整備局について ○関東地方整備局の業務紹介  $\bigcirc$ 公務員ライフを充実させるために ~両立支援制度~ ○関東地方整備局に採用されるまで ~大卒程度試験を例に紹介~ 全体概要の説明内容

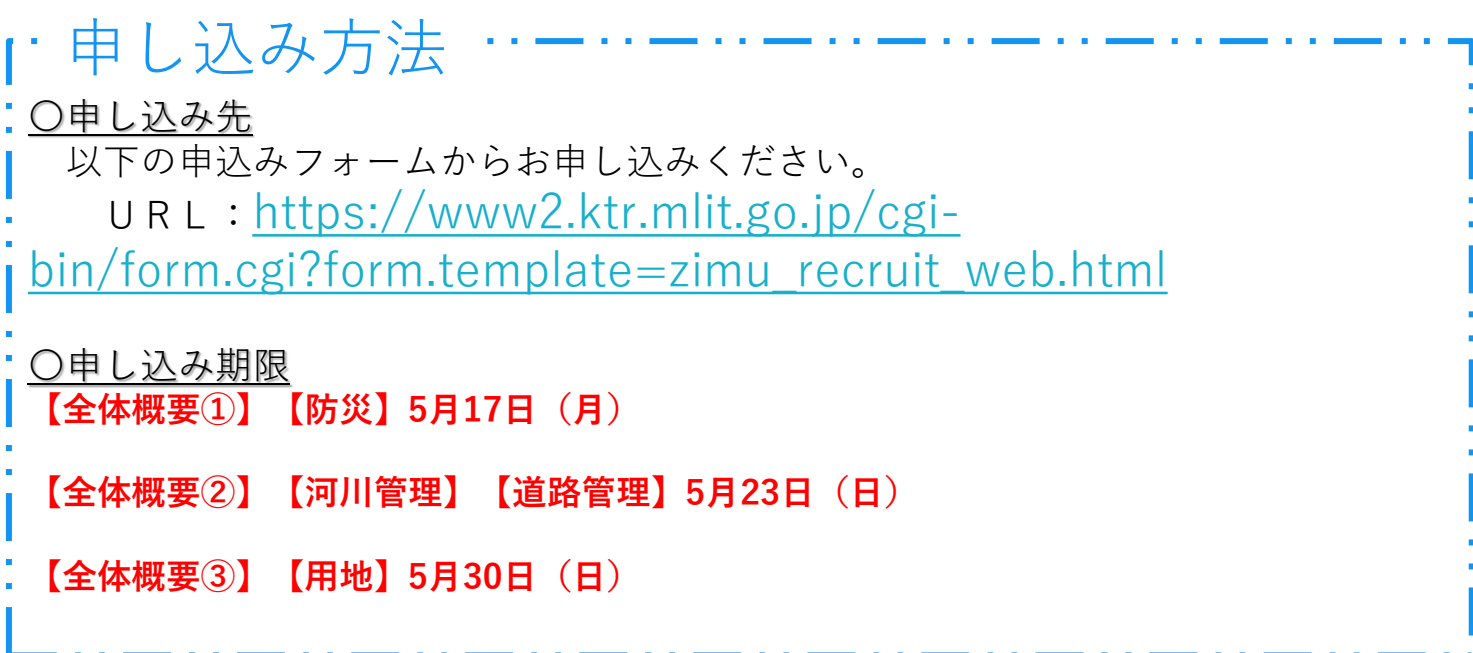

### 参加に必要な環境・参加方法

#### ○参加に必要な環境・事前準備など

- ・パソコンやスマートフォン等の機器とインターネット環境が必要になります。
- ・本説明会は**「Microsoft Teams」**を用いて行います。事前にダウンロードをお願 いします。
- ・インターネット接続にかかる通信料等は、各自負担となりますので、あらかじめ ご了承ください。また、安定した通信環境での参加を推奨いたします。

○参加方法

- ・申込者に対して、各回の申し込み期限後に、参加方法のご案内メールで送付します。 メールに記載のURLにアクセスしてご参加ください。
- ・質疑応答は音声(マイク機能)あるいはチャット機能を用いて行います。
- ・服装は普段着で構いません。

<お問い合わせ先>

国土交通省 関東地方整備局 総務部人事課 採用担当 田中・日下部

Tel :048-600-1322

Mail: [ktr-kttisei-saiyou@mlit.go.jp](mailto:ktr-kttisei-saiyou@mlit.go.jp)

※お問い合わせの際は、メールの件名を「Web業務説明会に関する質問」としてください。

### 国土交通省 関東地方整備局

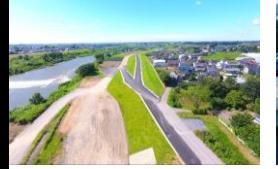

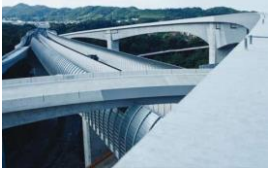

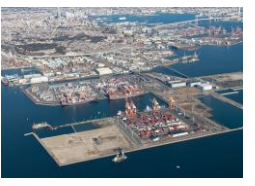

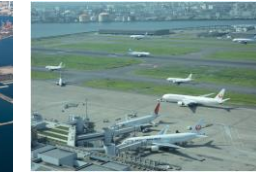

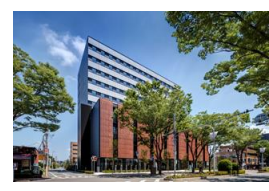

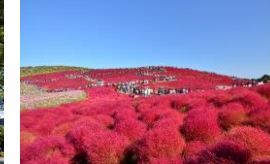